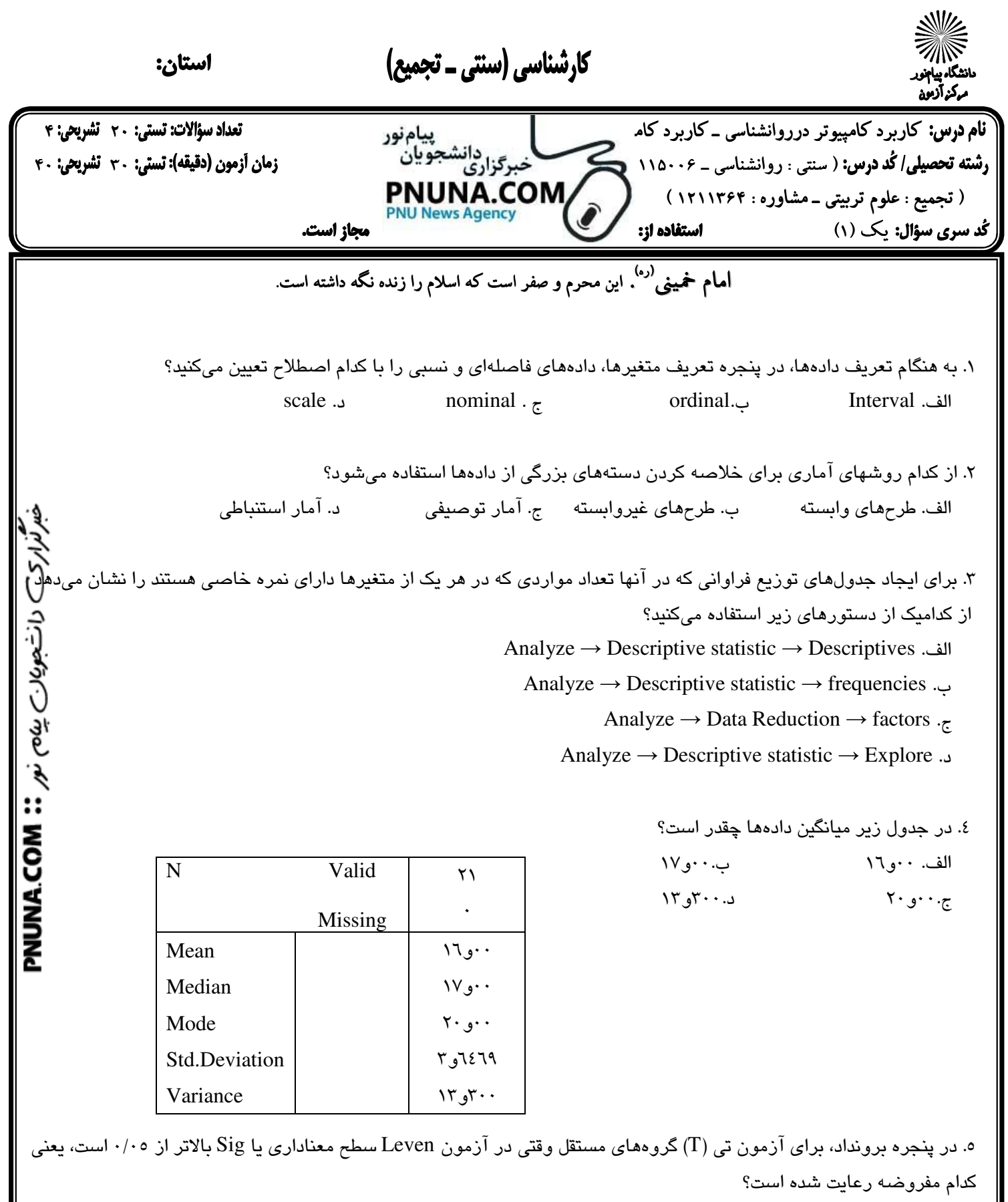

صفحه 1 از 5

 الف. عدم برابري ميانگينهاي دو گروه ب. برابري واريانسهاي دو گروه . ج عدم برابري واريانسهاي دو گروه د. برابري ميانگينهاي دو گروه

نيمسال اول ٩٠-٨٩

**[WWW.PNUNA.COM](http://pnuna.com)**

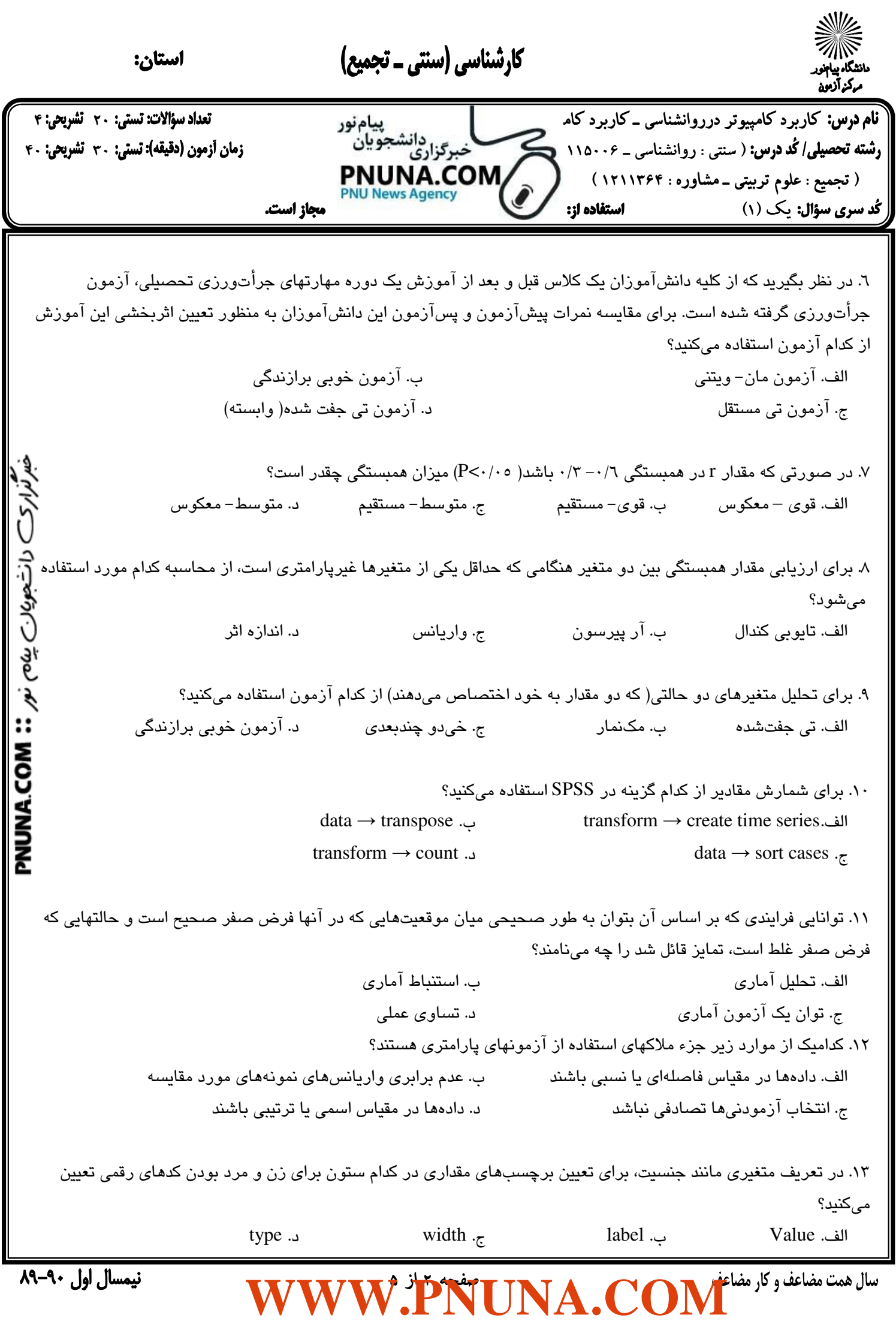

 $\overline{ }$ کارشناسی (سنتی ۔ تجمیع) .<br>S استان:  $\overline{ }$ نام درس: كاربرد كامپيوتر درروانشناسي ـ كاربرد كامپيوتر دانشناسي ـ دانشجويان روانشناسي براي دانشجويان روانشناسي ـ دانشجويان روانشناسي ـ دانشجويان روانشناسي ـ دانشجويان روانشناسي ـ دانشجويان روانشناسي ـ دانشجويان روانشناسي ـ رشته تحصيلي/كُد درس: ( سنتي : روانشناسي \_ 110.06 كمستحركزاري تجميع بين المستحومين (دفيقه): تستي: ٣٠ تشريحي: ٤٠ PNUNA.COM. ( تجميع : علوم تربيتي ـ مشاوره : 1211364 ) **News Agency**  يك (1) -- مجاز است. ֠ . 14 كدام مقياس زير بيانگر وسعت تفاوت ميان ميانگينها بر اساس انحراف استاندارد است؟ الف. توان آماري . ب. اندازه اثر . ب. ج. خطي بودن . د. سطح اطمينان . 15 از كدام آزمون زير وقتي كه دادهها داراي كجي شديد هستند( توزيع دادهها غيرطبيعي است) ميتوانيد استفاده كنيد؟ الف. آزمون تي جفتشده ب. آزمون تي مستقل . ج ويلكاكسون . د تحليل واريانس . 16 معادل غيرپارامتري آزمون تي مستقل كدام آزمون زير است؟ **NUMACOM ::** we we have الف. كولموگراف اسميرنف ب. ويلكاكسون . ج تائوي كندال . د مان - ويتني . 17 در جدول زير ميزان همبستگي اسپيرمن چقدر است؟ الف. 0 مو $\text{P}$ و 107 و - 100 دو دامنه correlation ب. ۰۵و  $P<\gamma$  و ۱٤٣ هو $\gamma$ = rho دو دامنه BELIEV ج. ۰ ق-و P>۰ و A۹= rho دو دامنه Con FDT correlation  $\cdot$  :  $P$ د. ۰ د و  $P<\cdot$  و  $R<\cdot$  = nho دو دامنه Sig.(2-tailed)  $\cdot$  3185  $N \qquad \qquad \vert \qquad \Lambda$ . 18 براي بدست آوردن جدول توافقي از كدام آدرس زير از منوي analyze وارد ميشويد ؟ Descriptive statistics → Crosstabs .ب Descriptive statistics → explore .الف Correlate → bivariate  $\therefore$  Descriptive statistics → Ratio  $\cdot$ . 19 در جدول زير كدام عدد بيانگر ميزان بزرگي رابطه است و با آر پيرسون مساوي در نظر گرفته ميشود؟ الف. مقدار فاي يعني 594 0-و Symmetric measures ب. مقدار V كرامر يعني 594 0و value Approx sig. . ج مقدار N يعني 80 Nominal by phi  $-998$   $\cdot \cdot \cdot$  . د مقدار sig يعني 000 0و  $N$ 094  $\cdots$  Cramer's V  $\cdots$ N of valid cases  $\Lambda$ . . 20 براي رمزگذاري مجدد يك گزينه( متغير) در يك متغير جديد از منوي Transform كدام گزينه را انتخاب ميكنيد ؟ Recode → into Different variables ب. Recode → into same variables .الف Replace Missing values د. automatic Recode ج. نيمسال اول ٩٠-٨٩  $WWW.PNUNA. COM$ 

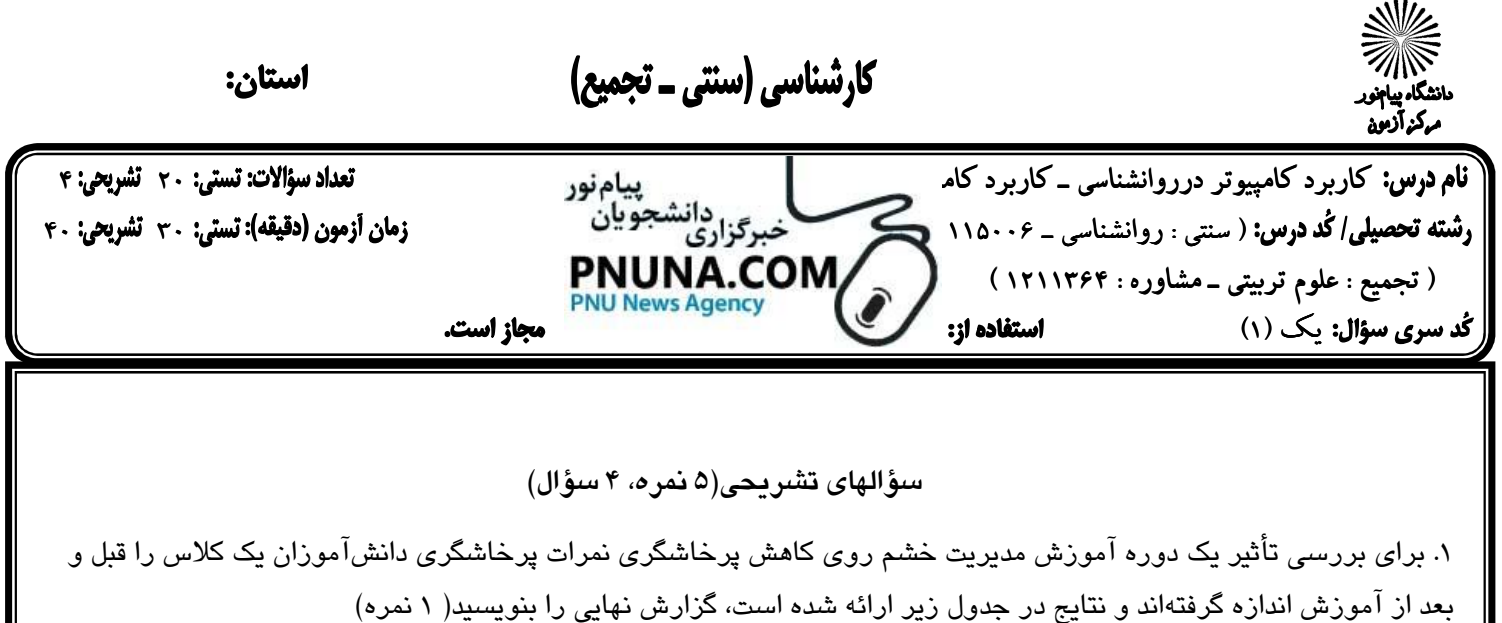

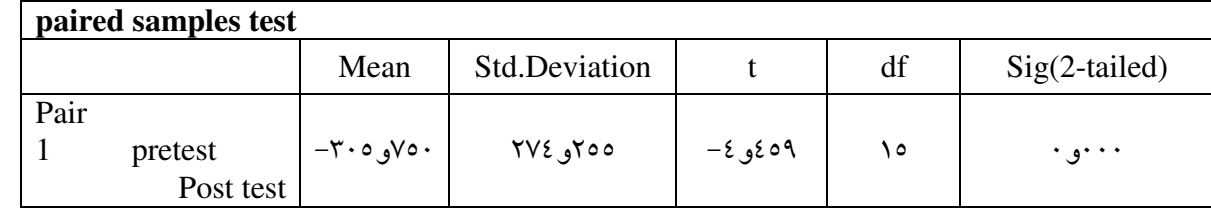

. 2 در بررسي ميزان اهميت به جذابيت ظاهري بين زنان و مردان آزمون زير انجام شده است، تفسير نتايج آزمون را بنويسيد . 1( نمره )

test statistics

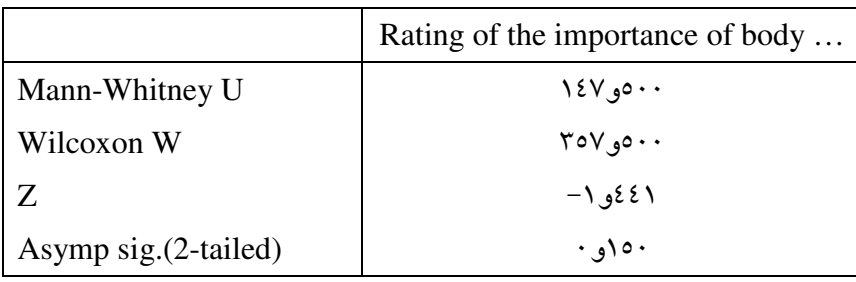

. 3 رابطه ميان ميزان دقت كارگران كارخانه سختافزارهاي رايانهاي در آزمون خط زني و سن آنها با آزمون همبستگي پيرسون محاسبه شده است، با توجه به جدول زير گزارش نهايي را بنويسيد و تعيين كنيد كه ميزان اين همبستگي چگونه است، همچنين اندازه واريانس دقت براي نسبت دادن آن به سن را تعيين كنيد( ١/٥ نمره)

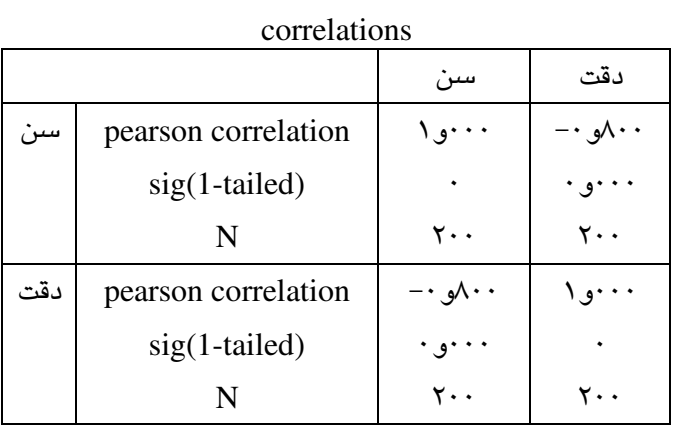

صفحه 4 از 5

**[WWW.PNUNA.COM](http://pnuna.com)**

بع توارک دانشجویاں بین نهر **:: MINA.COM**<br>بعرفوارک

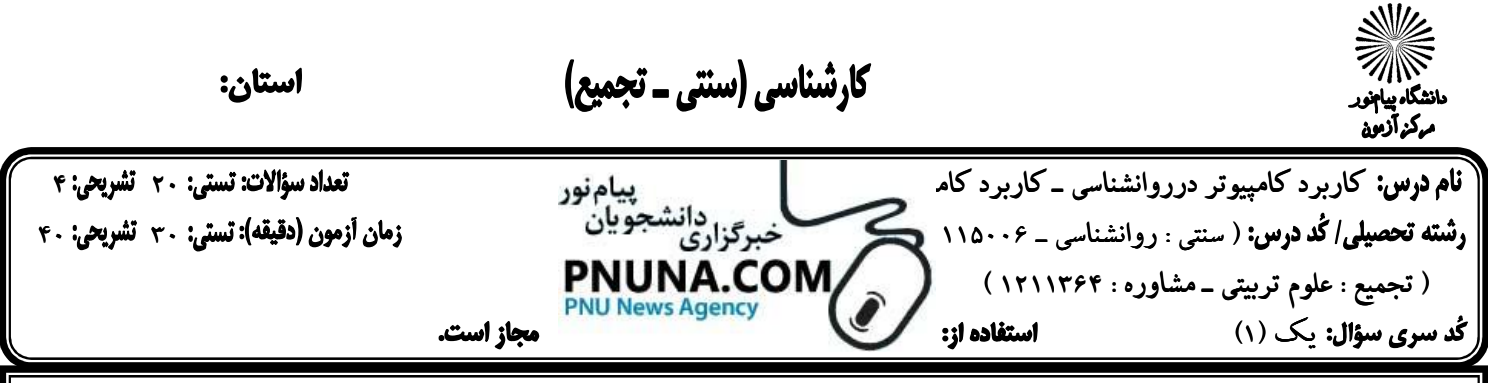

4. اگر دانشآموزان يك كلاس رياضي به سه گروه مساوي تقسيم شوند و هر گروه تحت آموزش يك روش خاص رياضي ( مبتني بر رايانه، آموزش سنتي، آموزش مبتني بر مفاهيم) قرار بگيرند، با آزمون تحليل واريانس تعيين شده است كه آيا نمرات رياضي آنان قبل و بعد از آموزش به هر گروه، تفاوت داشته است، نتايج ANOVA در جدول ارائه شده است، گزارش كار را بنويسيد . 5/1( نمره )

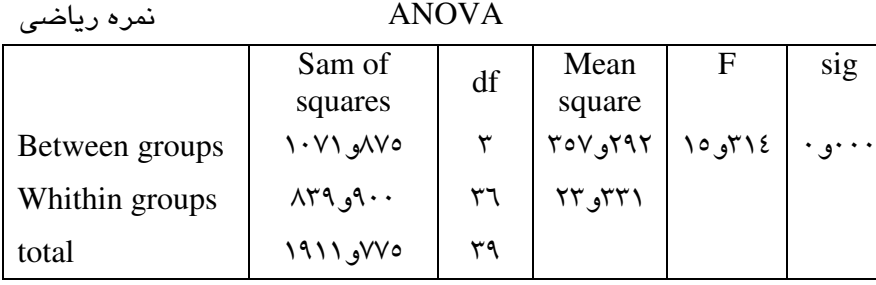